#### CSCI1680 Network Layer: IP & Forwarding

#### Nick DeMarinis

|Based partly on lecture notes by Rodrigo Fonseca, David Mazières, Phil Levis, John Jannotti $\qquad \, ^1$ 

#### Administivia

• Snowcast: due Wednesday (9/27)

- IP project: out Thursday, fill out group preference form by Thursday 11:59pm
- HW1: out later today, due next Thurs GEARUP THURS 5-2 PM TCOOM
	- Some practice for IP!

A REL

**Today** 

Start of network layer

- Network layer: Internet Protocol (IP) (v4)
- Mechanics of IP forwarding
- Intro to IP project

#### Last time: link-layer

- Hosts connect to network via interfaces
- Every interface has a link-layer address Ethernet/Wifi: MAC address (0c:45:22:c1:be:03)
- Switches, Wifi APs: in-network devices that forward packets between nodes  $\omega$  Coffice, NovsE

$$
M_{1} \sim 100184
$$

#### Last time: link-layer

- Hosts connect to network via interfaces
- Every interface has a link-layer address Ethernet/Wifi: MAC address (0c:45:22:c1:be:03)
- Switches, Wifi APs: in-network devices that forward packets between nodes

#### Mental model for the link layer

=> How to connect hosts on a "small" network

=> Given link-layer address, know how to reach host on your network

#### Layers, Services, Protocols

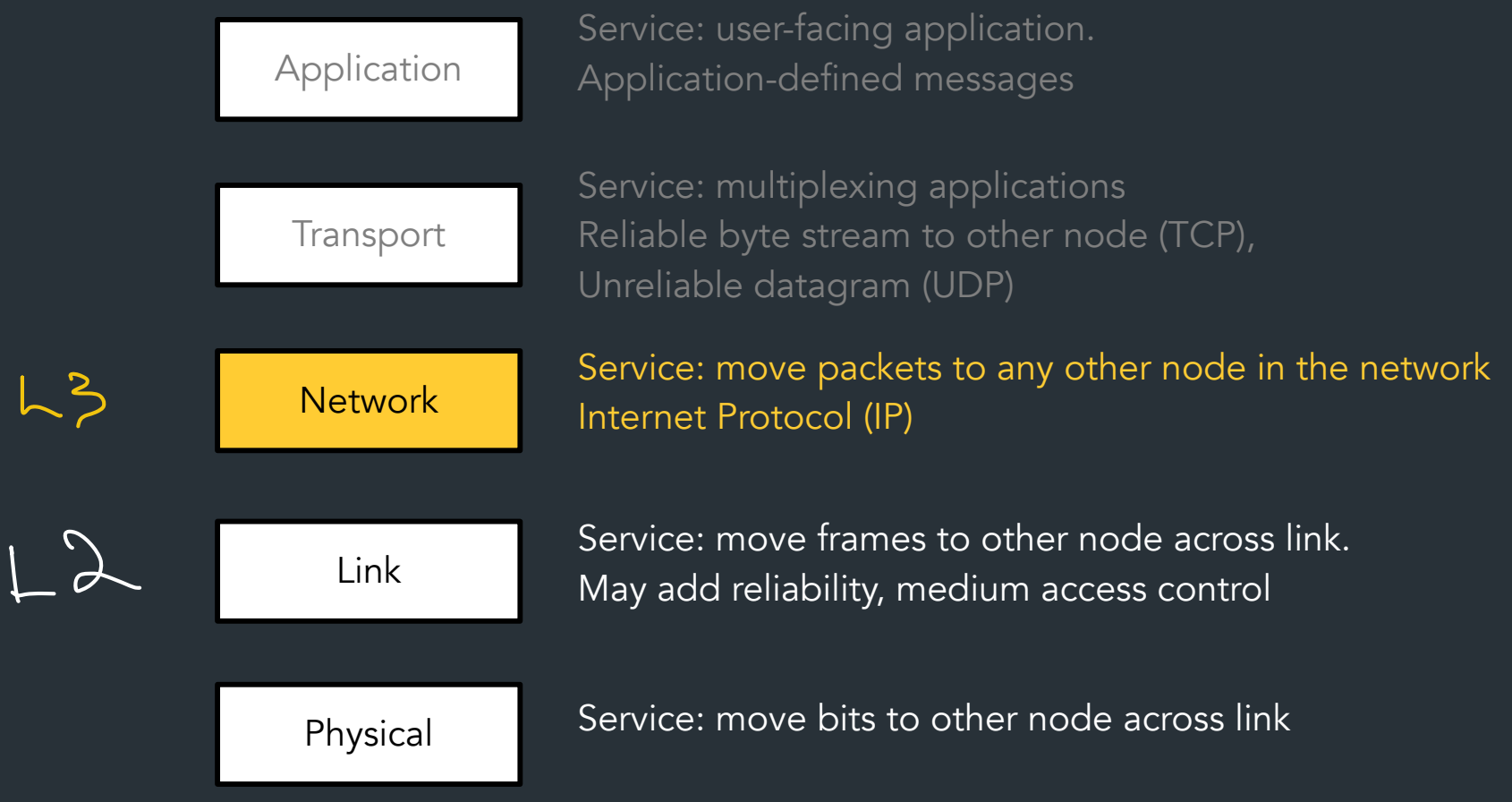

#### Internet Protocol (IP) Goals

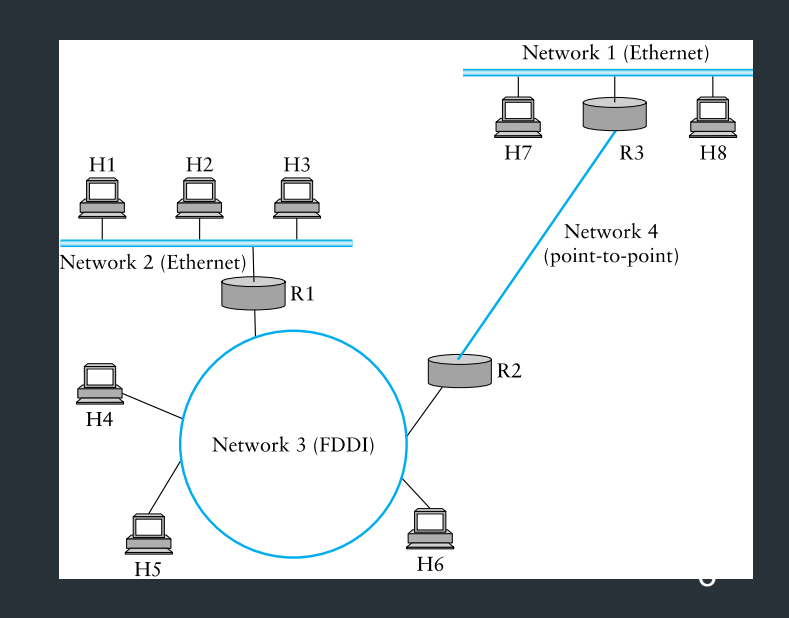

#### Internet Protocol (IP) Goals

How to connect everyone?

- Glue lower-level networks together
- A network of networks!
- Router: device that forwards packets between networks

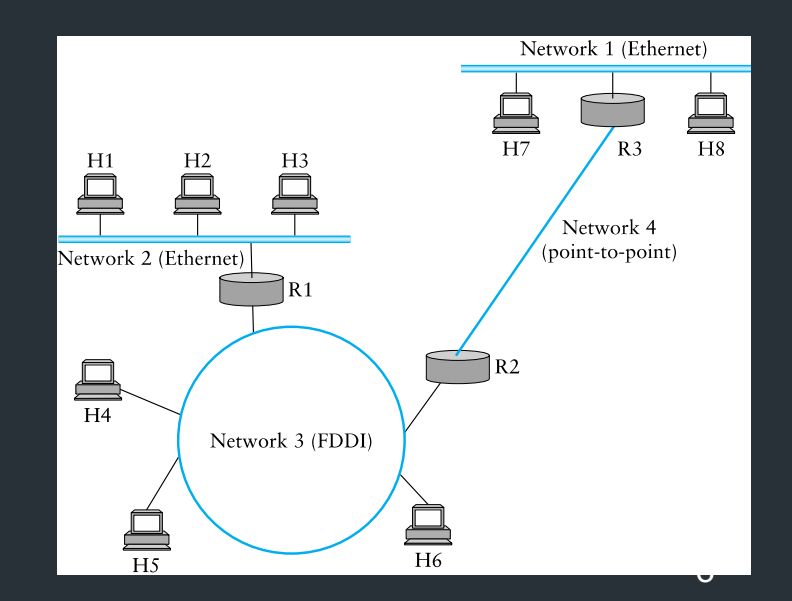

#### Internet Protocol (IP) Goals

How to connect everyone?

- Glue lower-level networks together
- A network of networks!
- Router: device that forwards packets between networks

=> Doesn't that sound like switching?

g

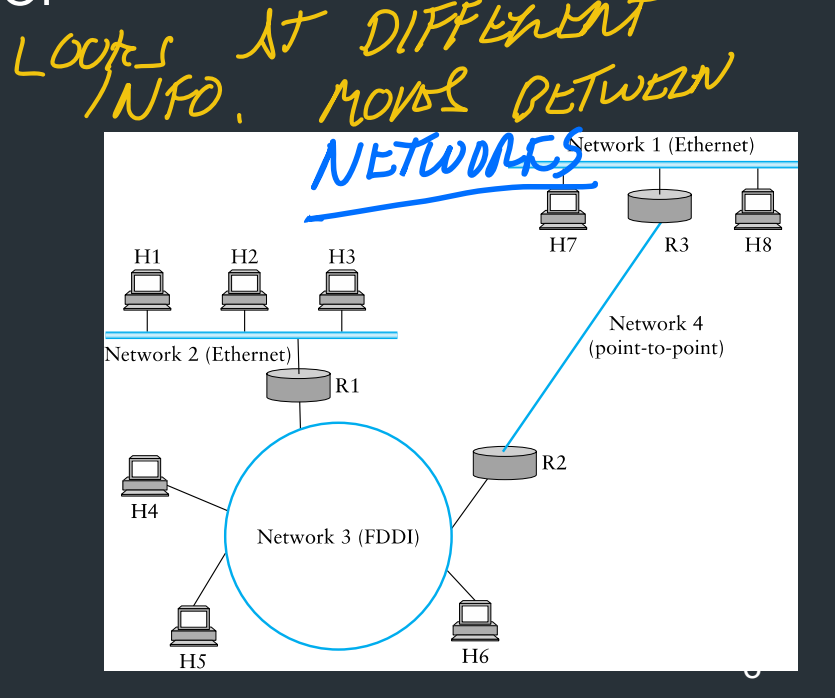

Map of the Internet, 2021 (via BGP) OPTE project

**Color Chart** North America (ARIN) Europe (RIPE) Asia Pacific (APNIC) Latin America (LANIC) Africa (AFRINIC) Backbone **US Military** 

ETH

 $W$ 

 $\mathcal{F}$  $\mathcal{F}$ 

i

SAILLUIL

### New Challenges

- Networks are heterogeneous (eg. Wifi vs. Ethernet)
	- Different frame formats
	- Some are more reliable than others
	- Different packet sizes/bandwidths
- Scaling: link-layer strategies don't work!

SWITCHI: TABLE MAC ADDR = 7 PORT

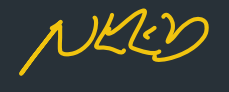

DIFF STRATBEILL!

CANT MAKE TOO MANY ASSUMPTIONS ABOUT L2

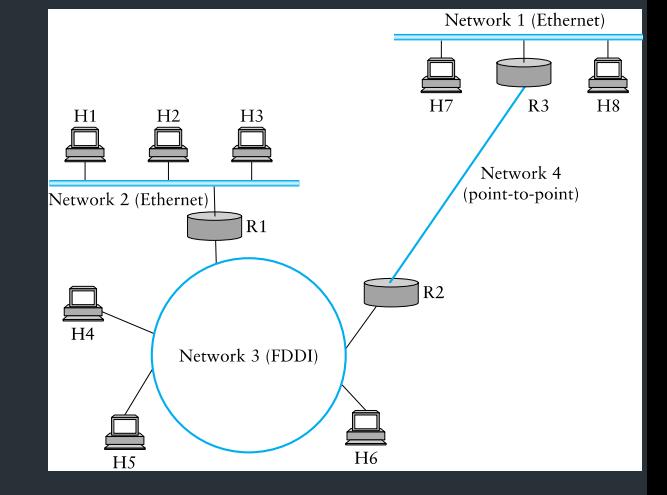

#### What came before the Internet?

#### The (landline) telephone network

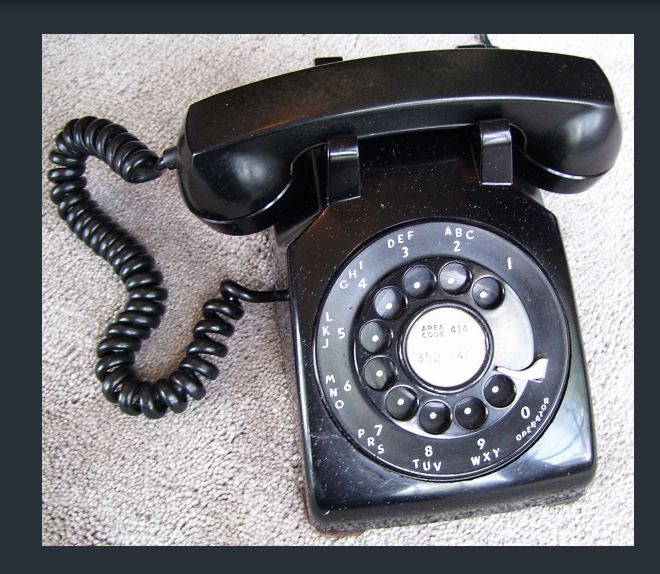

(Plain Old Telephone Service (POTS))

At the time the internet was forming (~1960s), landline phones were a big network that connected lots of end-users (160M worldwide)

Why should we care?

- Provides a useful comparison
- Understand some of the design goals of the time

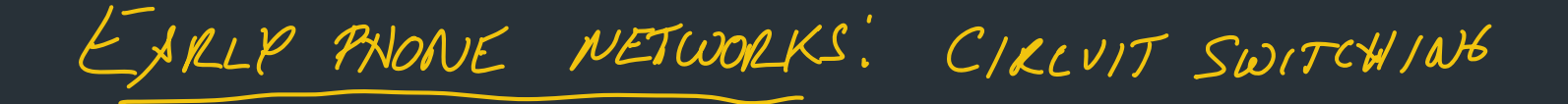

# to <sup>t</sup> <sup>I</sup> <sup>o</sup> e  $\boldsymbol{\mathcal{N}}$ SETUP CONNETON BEFORE YOU TALK 11 NODES NEED TO REMEMBER CONNECTIONS

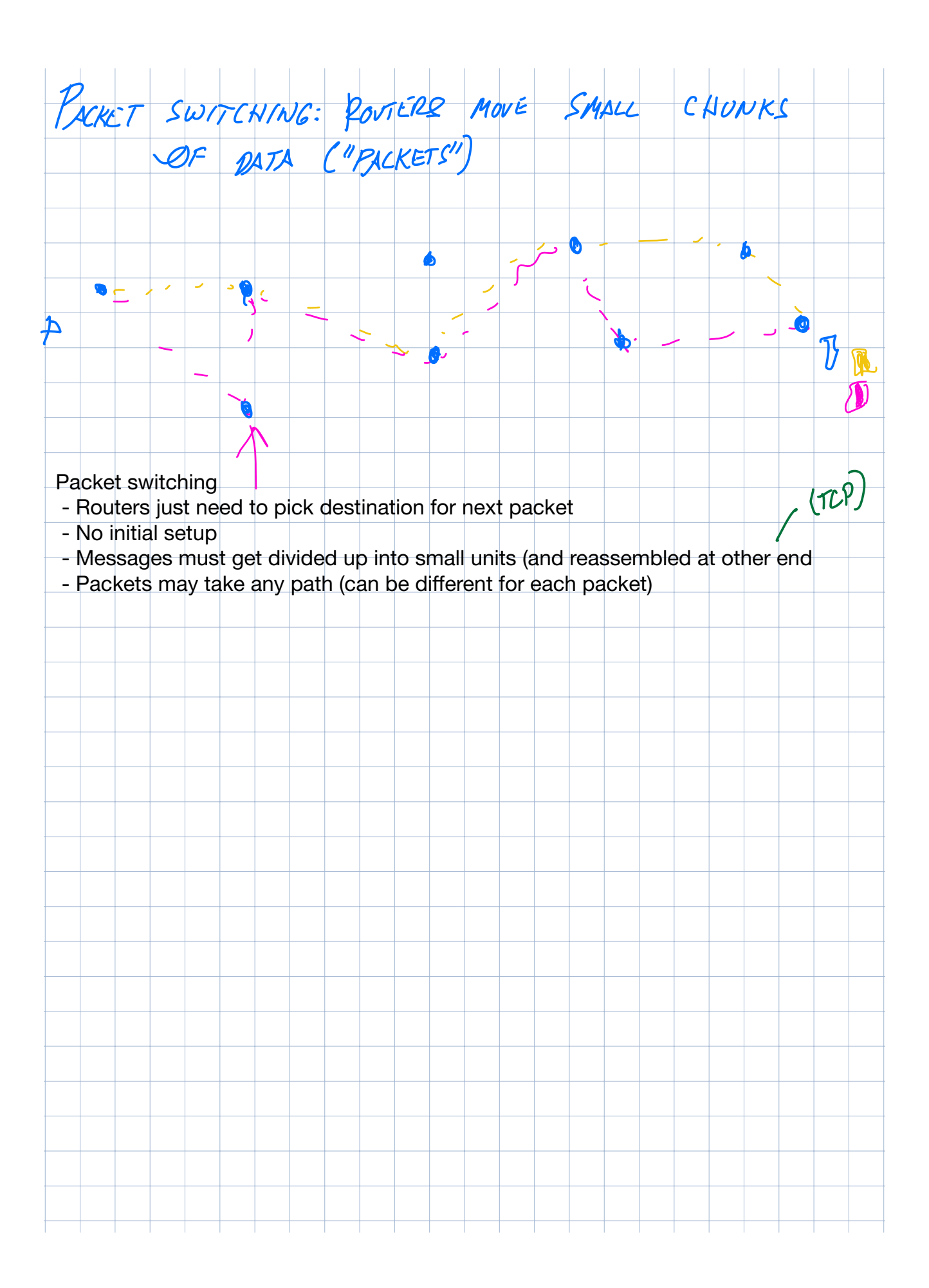

#### Early telephone networks

Used circuit switching: set up whole path for call beforehand

• Does it scale? WORKED FOR TELEPHONES UNTIL 110 2 BUT INTERNET HAS VERY DIFFERENT DESIGN

# A Bit of History

#### Early Packet switched networks: Arpanet's IMPs

- $-$  Late  $1960's \Rightarrow$  RFC 1, 1969!
- Reliable network with many features we know today
- Build apps with Network Control Program (NCP)
	- Built on reliable IMPs
	- Used by programs like telnet, mail, file transfer

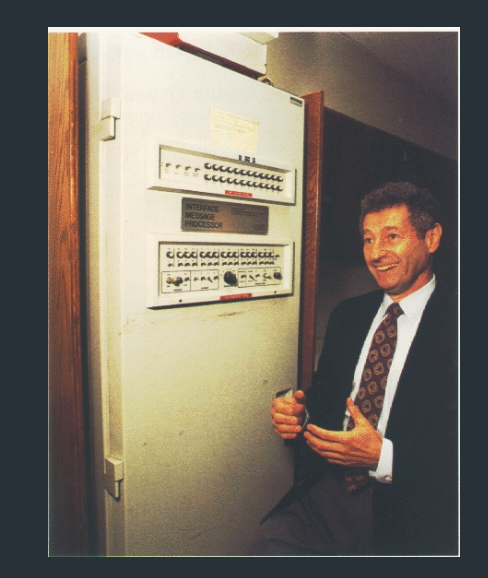

# A Bit of History

#### Early Packet switched networks: Arpanet's IMPs

 $-$  Late  $1960's \Rightarrow$  RFC 1, 1969!

– Reliable network with many features we know today

- Build apps with Network Control Program (NCP)
	- Built on reliable IMPs
	- Used by programs like telnet, mail, file transfer

What about when network isn't reliable?

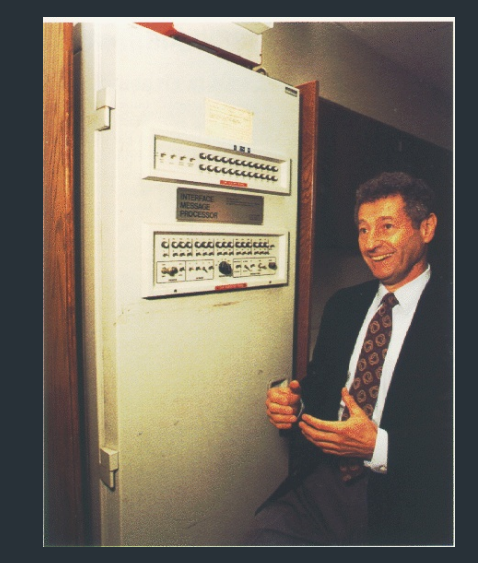

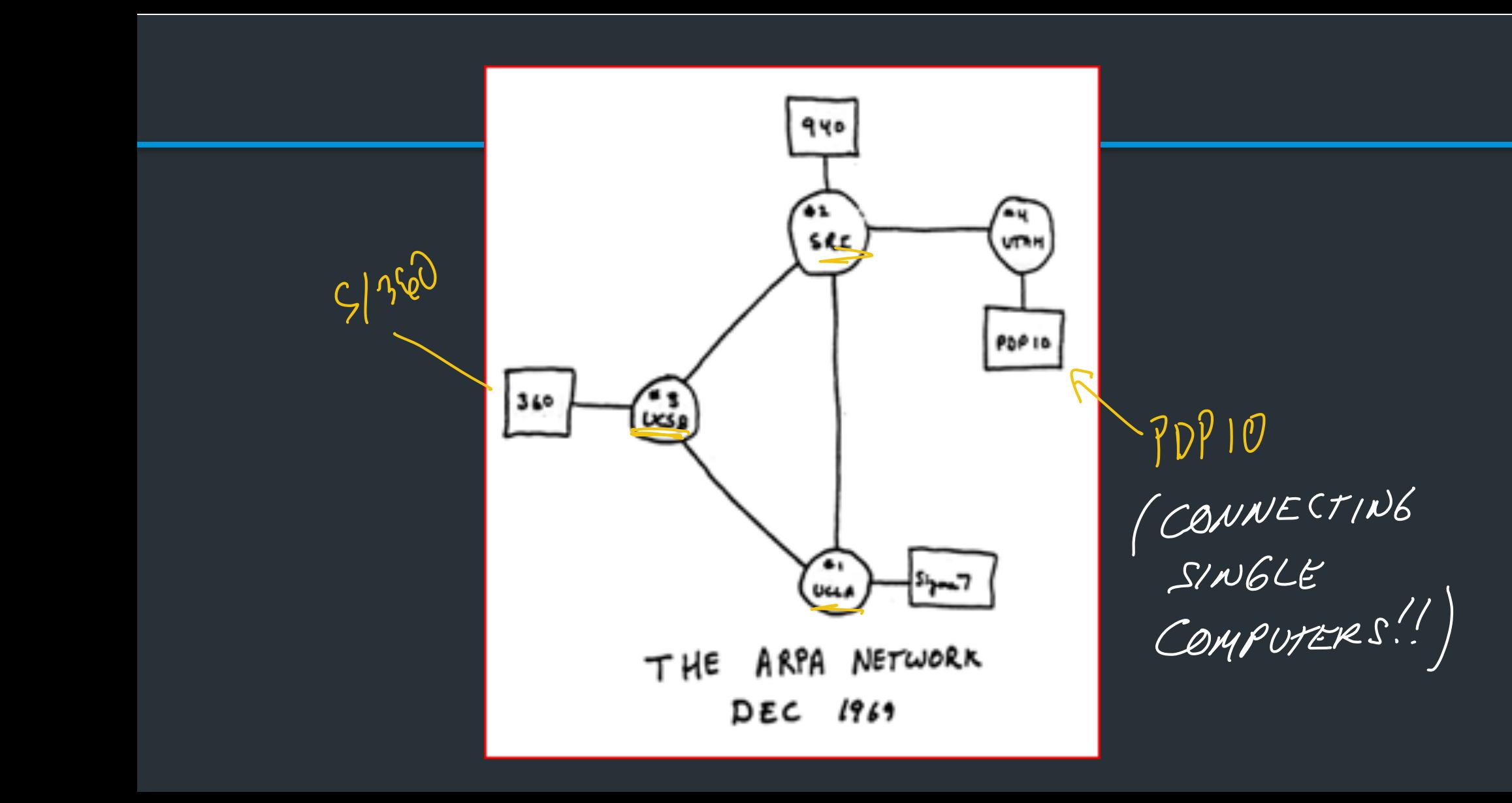

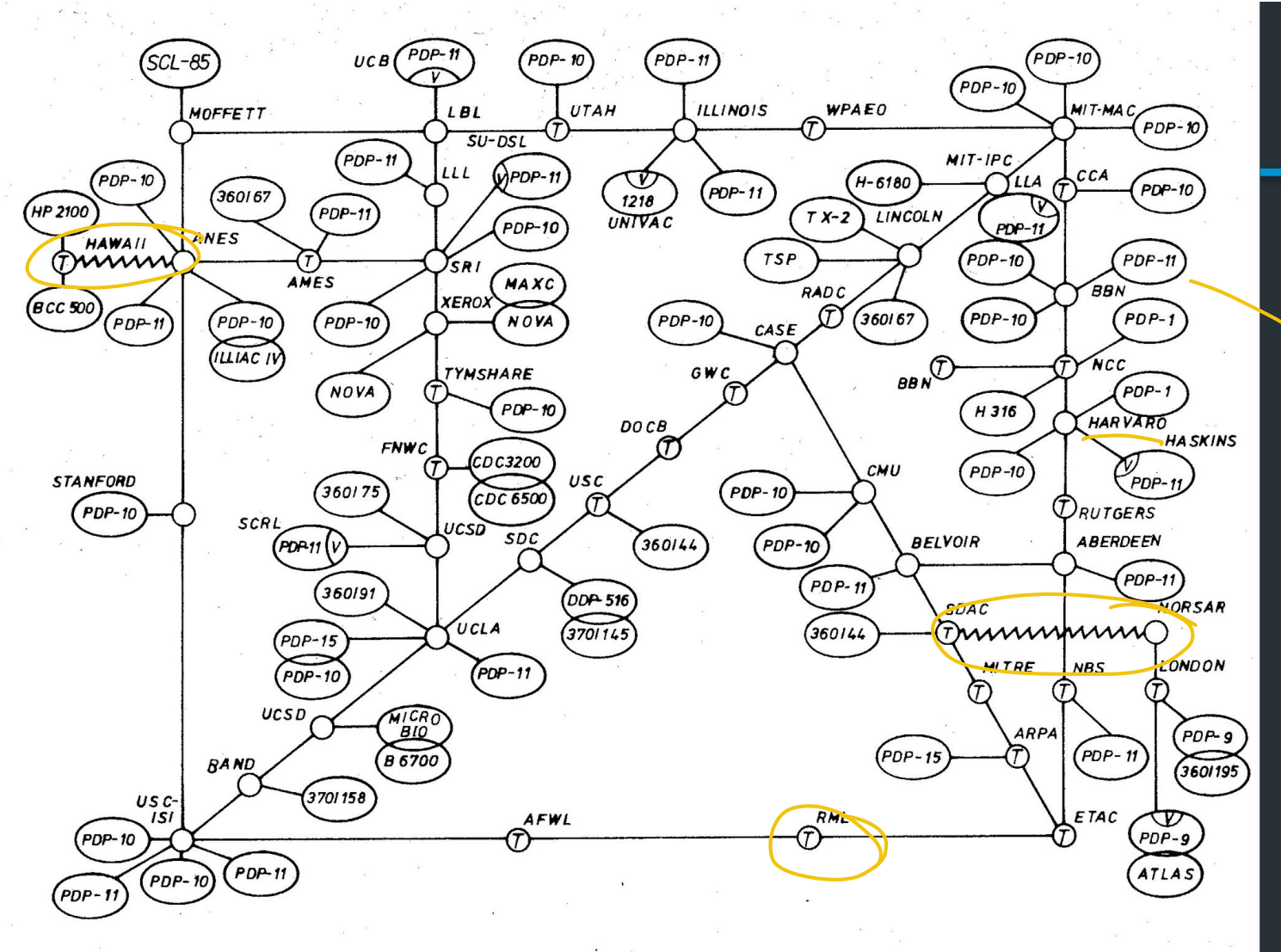

SINULB UTBL

ARPA NETwork, topologische Karte. Stand Juni 1974. Abb. 4

#### How to make such a protocol?

- How to deal with heterogeneous networks?
- How to find hosts?
- Should messages be reliable or unreliable?
- What to do when a device joins/leaves?

Big concerns

• …

■ Not every application needs all features

● Can't assume much functionality from (heterogeneous)link layer)

NEED TO WORK

OF

 $\frac{1}{2}$   $\frac{1}{2}$   $\frac{1}{2}$ 

W 'LEAST COMMON

DENOMINATOR

#### 1974: TCP/IP Introduced

- Vint Cerf, Robert Kahn build protocol to replace NCP
- Initial design: single protocol providing a reliable pipe

#### 1974: TCP/IP Introduced

- Vint Cerf, Robert Kahn build protocol to replace NCP
- Initial design: single protocol providing a reliable pipe

- Eventually, separated into different protocols we know today
	- IP: basic datagram service among hosts
	- TCP: reliable transport

"PACKET" OR "MESSAGE"

– UDP: unreliable multiplexed datagram service

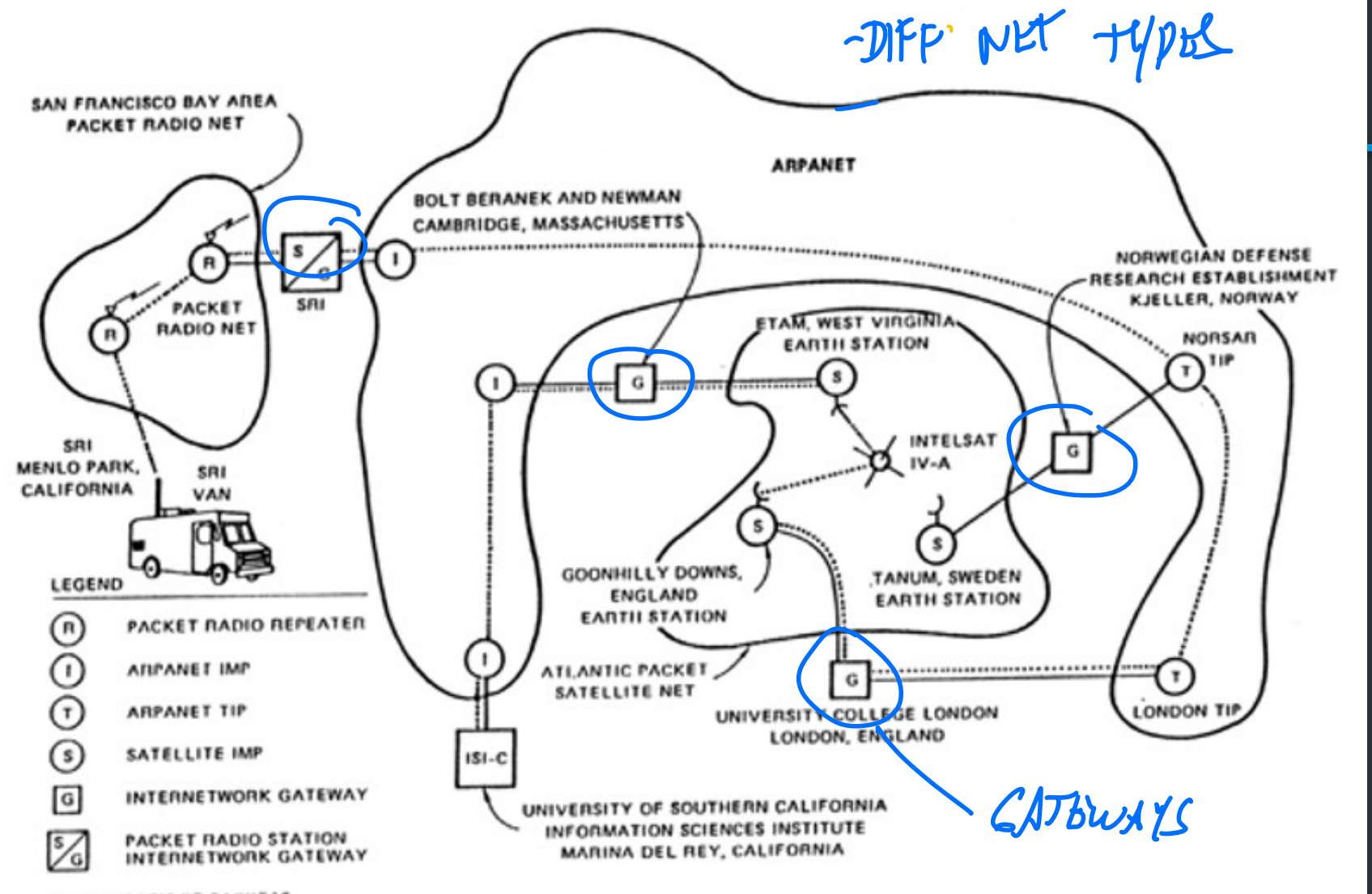

#### IP's Decisions

• Connectionless, packet-switched network • "Best-effort" service: other layers add reliability if you need it = NO CONNECTION SETUP. NO GUARANTEES ON RELIABILITY IP ALONE

How to reach hosts?

- Common message format: IP header
- Every host identified by an IP address

#### IP's Decisions

• Connectionless, packet-switched network

=> Routers are "simple" => no connection state

- "Best-effort" service: other layers add reliability if you need it => Packets might be dropped, reordered, delayed, … How to reach hosts?
- Common message format: IP header
- Every host identified by an IP address

#### An excellent read

David D. Clark, "The design Philosophy of the DARPA Internet Protocols", 1988

- Primary goal: multiplexed utilization of existing interconnected networks
- Other goals:
	- Communication continues despite loss of networks or gateways
	- Support a variety of communication services
	- Accommodate a variety of networks
	- Permit distributed management of its resources
	- Be cost effective
	- Low effort for host attachment
	- Resources must be accountable

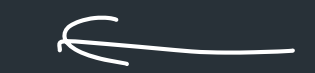

#### The Internet Protocol

 $\mathcal{D}_{h,n}$ 

**TCP** 

 $R<sub>3</sub>$ 

 $IP$ 

**ETH** 

PPP

 $O(P_{\rm bc})$ 

 $P_L$  $\wedge N$ 

IP runs on all hosts and routers

 $\sqrt{P}$   $\left| \mathbf{H}^1 \right|$ 

**TCP** 

 $IP$ 

**ETH** 

I AFTWORK

USED BY

- Addressing: how we name nodes in an IP network
- Provides forwarding: how routers move packets based on the destination address

 $IP$ 

**FDDI** 

 $R<sub>2</sub>$ 

**PPP** 

• (later) Routing: how routers build forwarding rules  $\frac{R}{R}$ 

 $R<sub>1</sub>$ 

**FDDI** 

 $IP$ 

**ETH** 

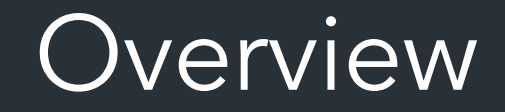

• Unique number to identify "all" hosts on the Internet

• A number with structure => the number tells the network where the host is

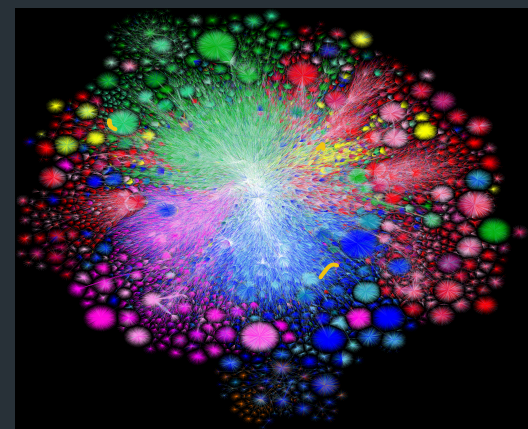

#### Analogy: back to phones

Telephone numbers have a structure to them

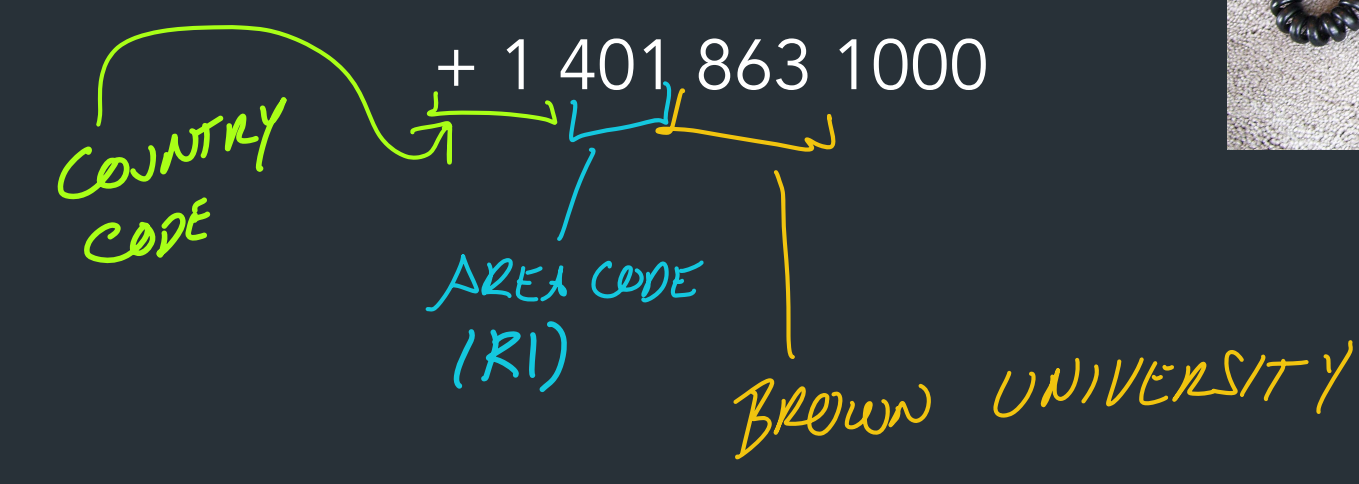

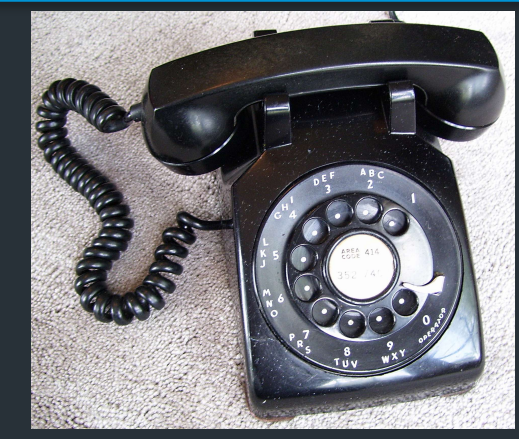

#### Analogy: back to phones

Telephone numbers have a structure to them

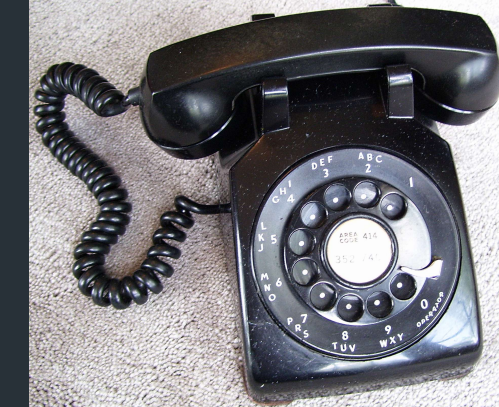

+ 1 401 863 1000 +1 212 555 4253 26 Part of the number tells where you are! (or at least it did before cell phones)  $-L$   $\Rightarrow$   $\forall T$  one  $TIME$ USED TO KOUTE CALL TO A GEOGRAPHIC MANHATTAN REPORT

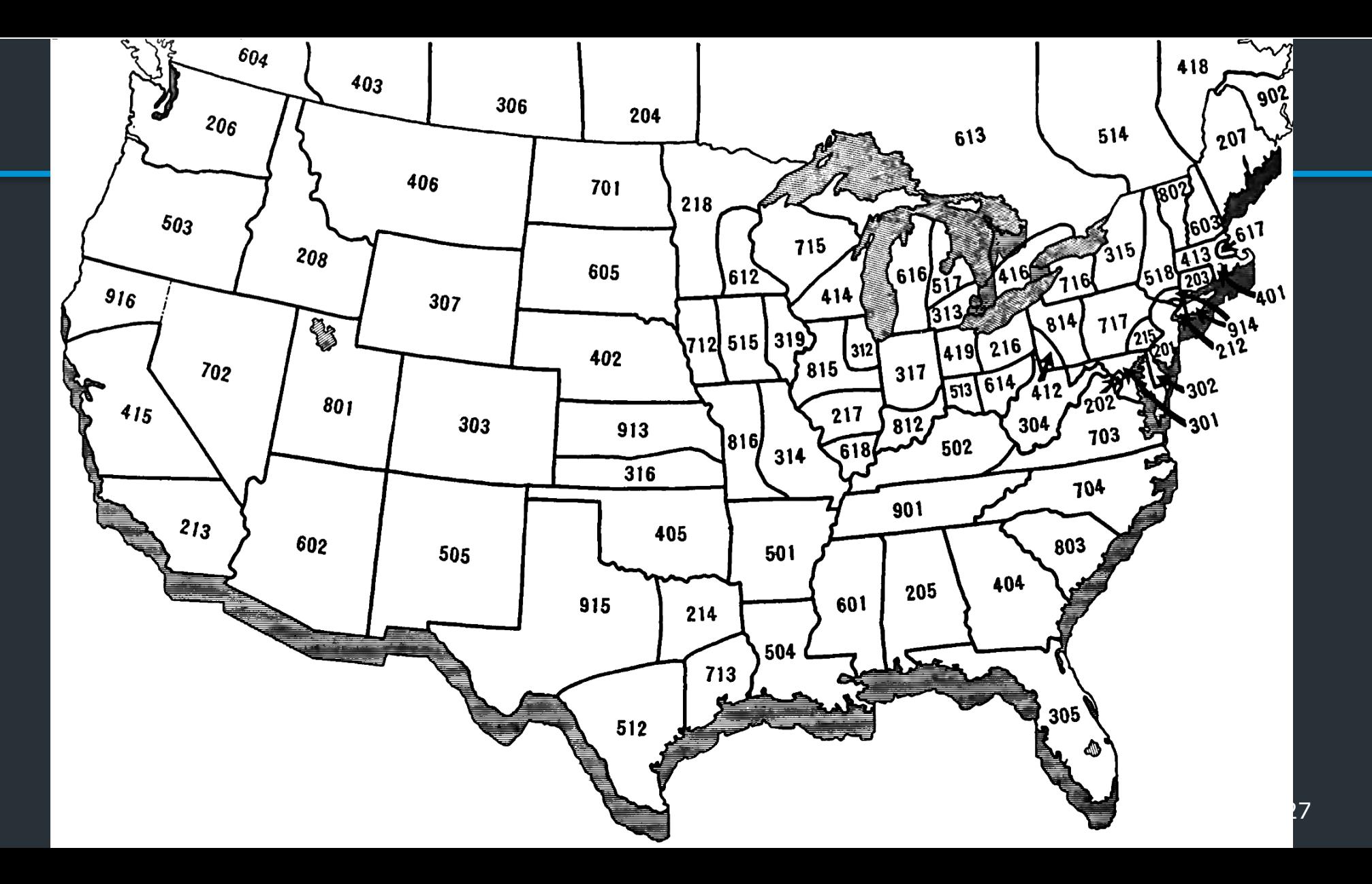

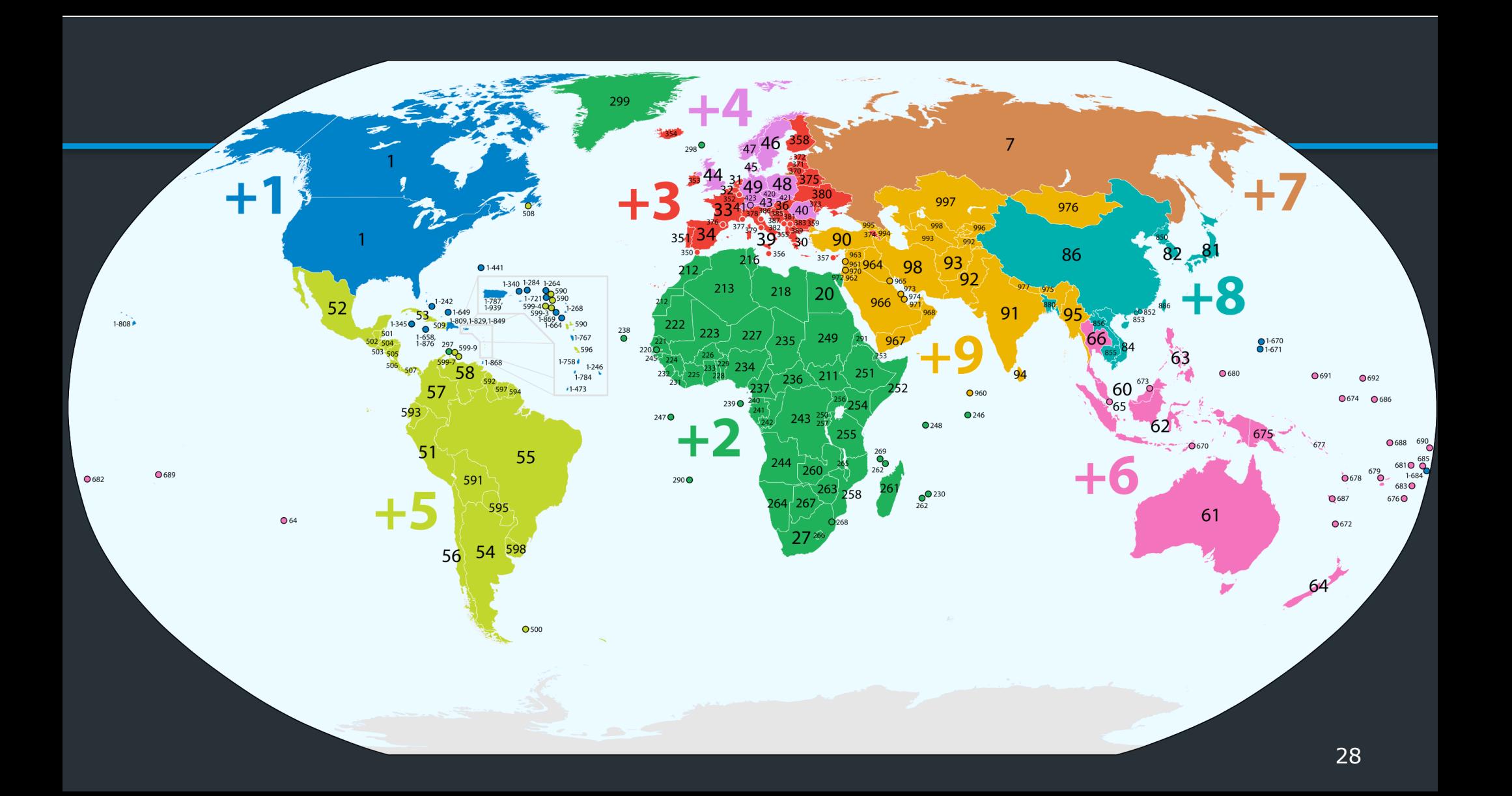

IP Version 4: Each address is a 32-bit number:

128.148.16.7

128.148.16.7 **10000000 10010100 00010000 00000111** Notation  $1906 = 128.817$  $\sum_{n=1}^{\infty}$ 32 BIJS 2 POSSIBLE ADDRESSES

- Write each byte ("octet") as a decimal number
- This is called "dotted decimal" or "dotted quad" notation A 4 BILLION

#### IP Version 4: Each address is a 32-bit number:

#### 128.148.16.7

#### **10000000 10010100 00010000 00000111**

 $32$  bits =>  $2^{32}$  possible addresses... problem?

Notation

- Write each byte ("octet") as a decimal number
- This is called "dotted decimal" or "dotted quad" notation

128.148.16.7

 $3$  NOST  $#1247$ 

An IP address identifies…

- Who a host is: A unique number
- Where it is on the Internet IDENTIFIES THE NETWORK
- Networks are allocated ranges of IPs 728.148.16.7 by global authority (ICANN) EG. Brown, Mrszon, Google
	- Further subdivided by regions, ISPs, …
- Some IPs have special uses (eg. 127.0.0.1) LOCAL NOST

An IP address identifies…

- Who a host is: A unique number
- Where it is on the Internet
- Networks are allocated ranges of IPs by global authority (ICANN)
	- Further subdivided by regions, ISPs, …
- Some IPs have special uses (eg. 127.0.0.1) eg. Brown owns 128.148.xxx.xxx, 138.16.xxx.xxx

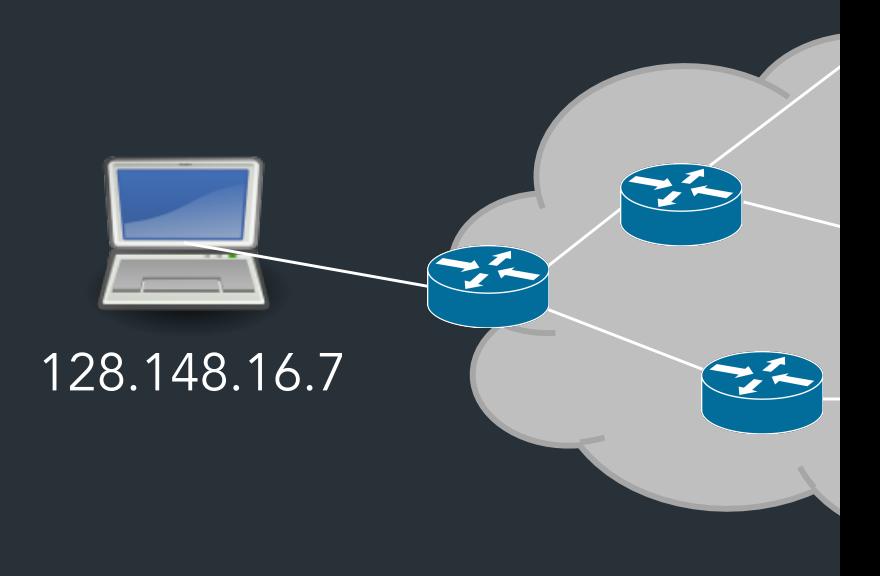

\*ICANN (Internet Corporation for Assigned Names and Numbers)

Brown owns the range:

128.148.xxx.xxx

**10000000 10010100 xxxxxxxx xxxxxxxx**

 $\sqrt{6}/8175$ 

Network part Identifies Brown (to the Internet)

Host part Denotes individual hosts within the Brown Network

Avour owns

 $16972$ 

 $1NDIVIDUAV NOSTS$ 

 $\frac{128198.0016}{5}$ 

 $12^{16}$ R 65K

USED BY INTERNET TO  $SEAD$  PACKETS TO TRIS NETWORK. 128.148.0.0/16

Formal way to write this: 128.148.0.0/16

A network can designate IP addresses for its own hosts within its address range

For 128.148.xxx.xxx:

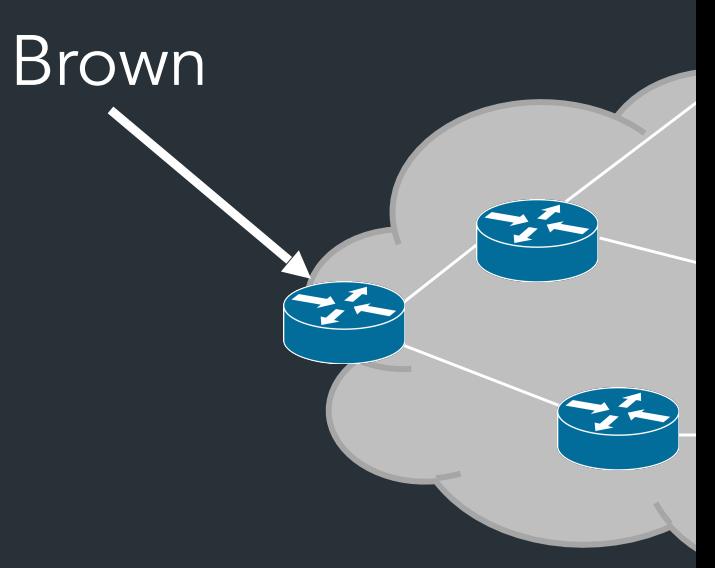

A network can designate IP addresses for its own hosts within its address range

Fqr000000 100XXXXXXXXXXXXXXXXXXXX

Brown uses the the prefix 128.148.0.0/16

Some other ways to write this: 128.148/16 128.148.0.0 + subnet mask 255.255.0.0

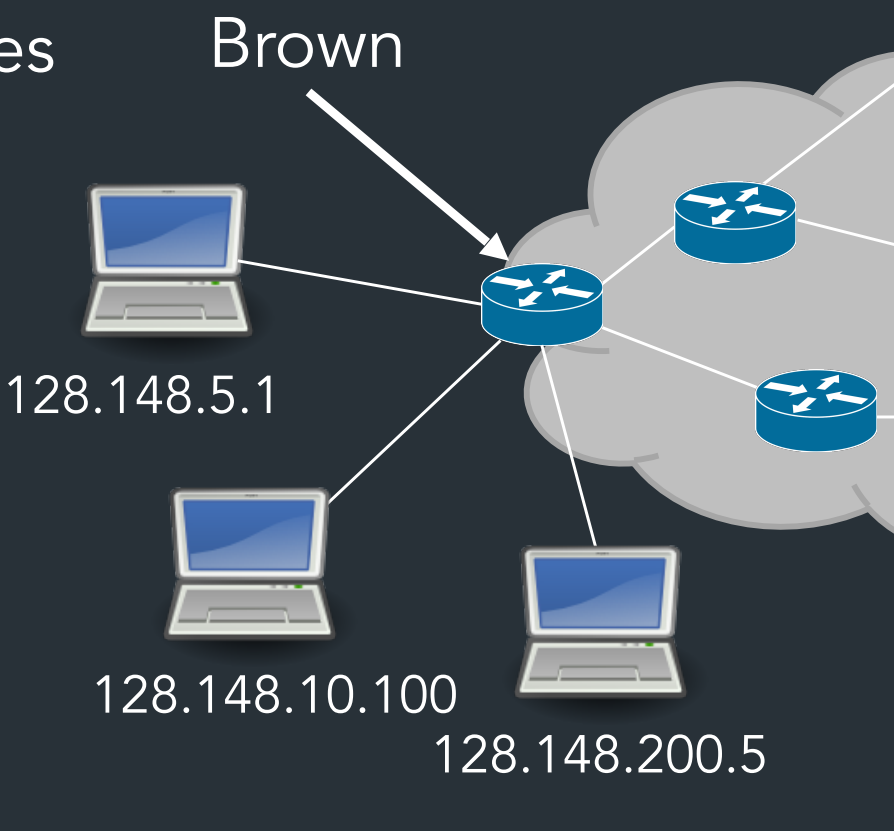

### A typical configuration

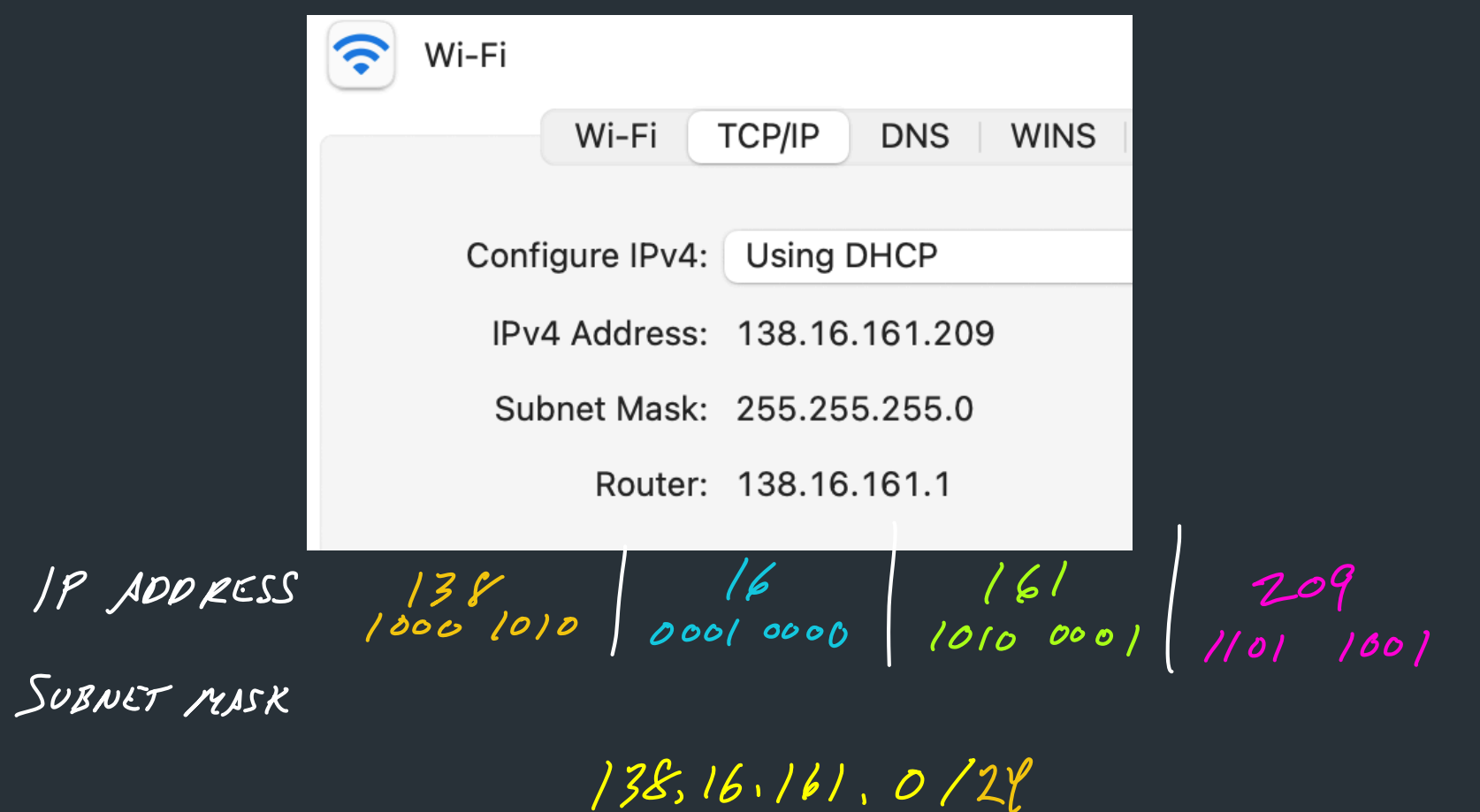

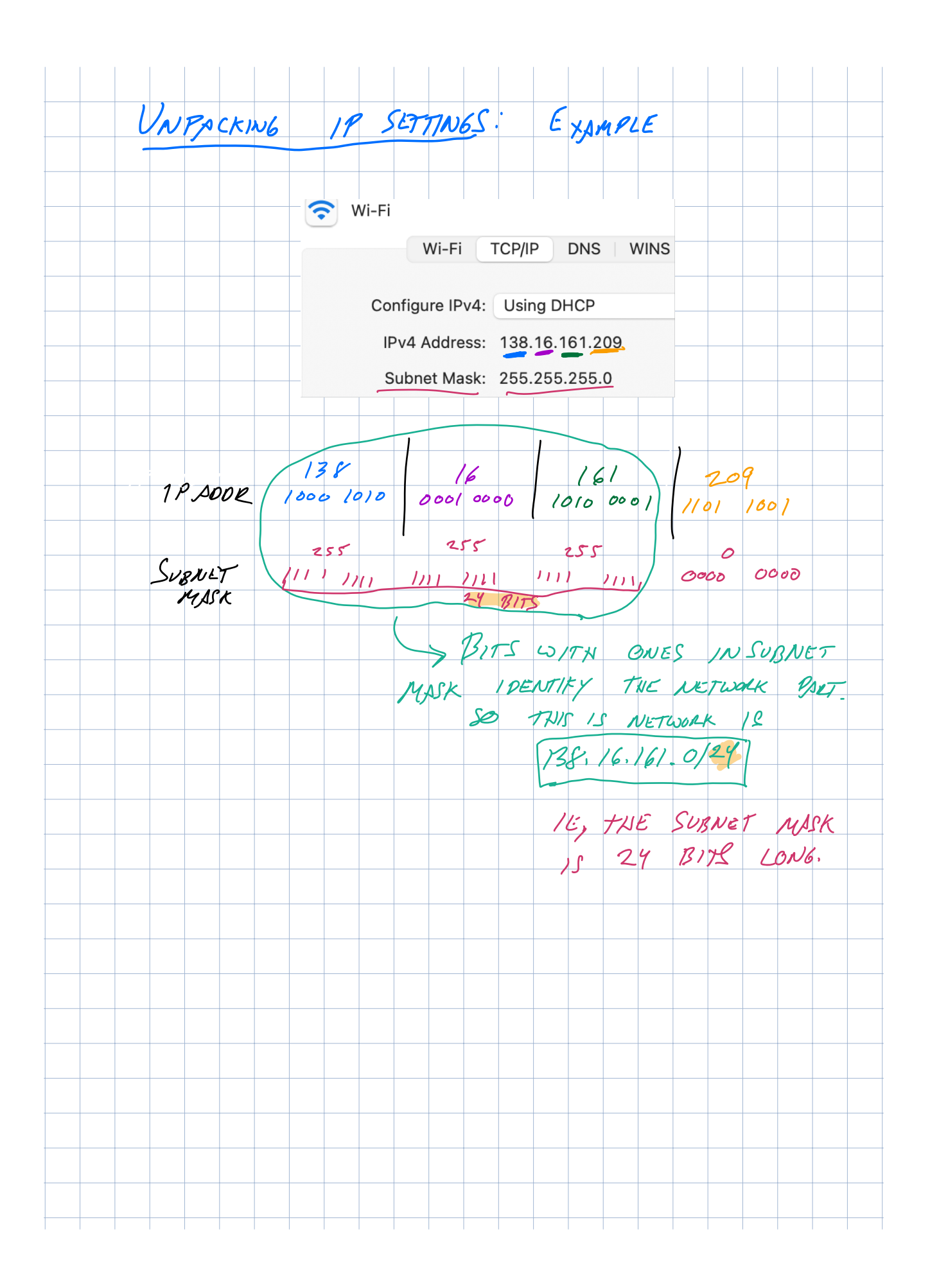

#### Common prefixes

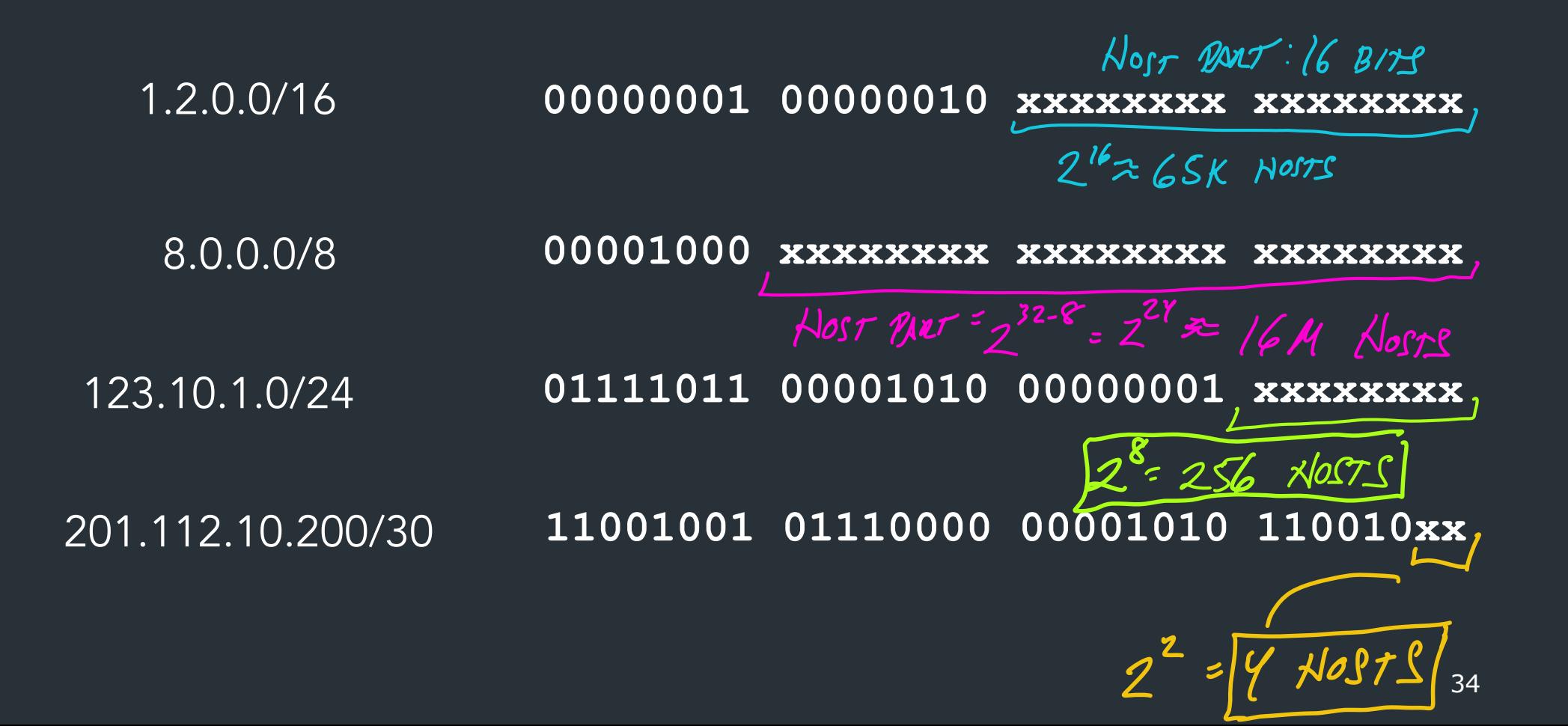

#### Example

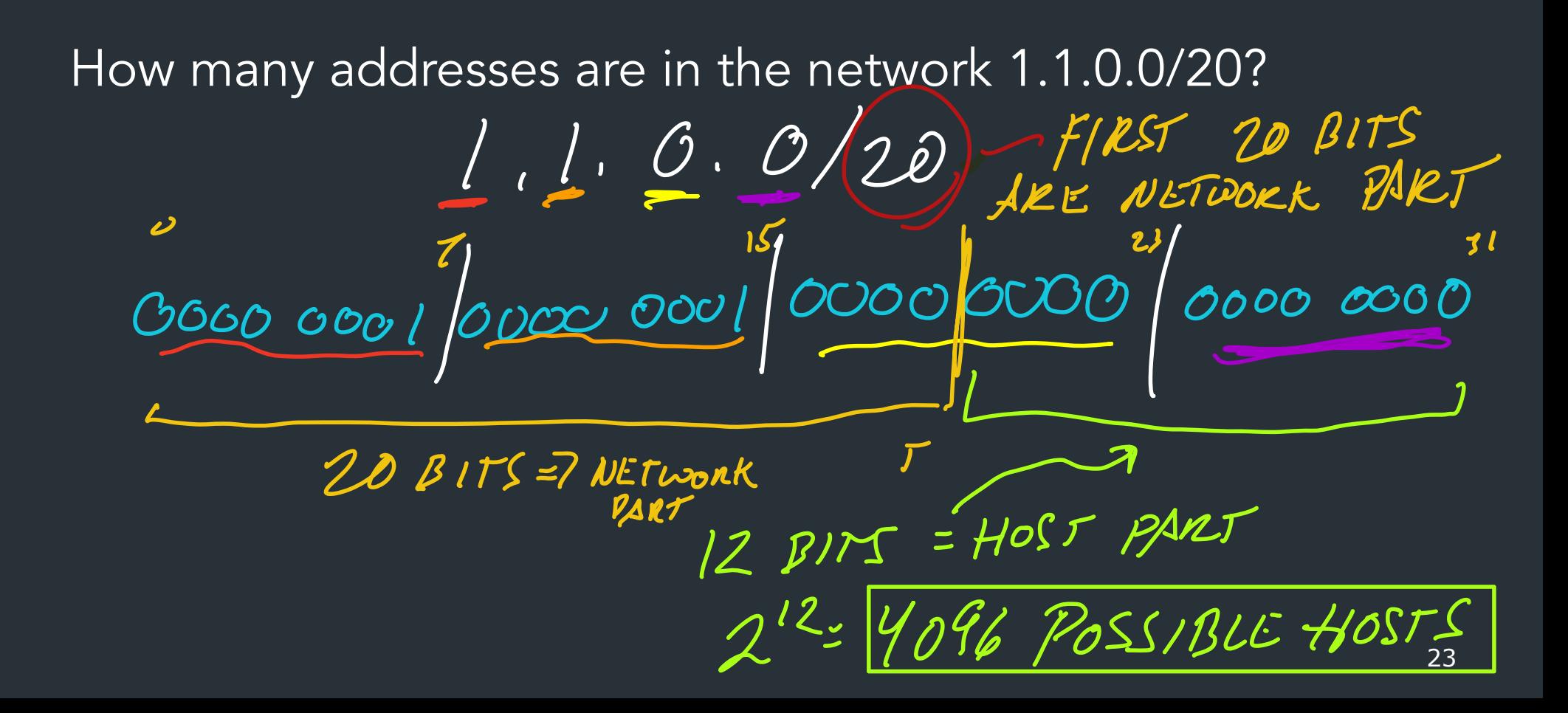

 $10$  YREFIX A RANGE OF APPRESS FOR A NETWOT

#### How do we move packets between networks?

### How IP forwarding works

#### Assume:

- Communicating on same network is easy—this is the link-layer's job!
- Can map IP addresses to MAC addresses (more on this later)

How to reach an address outside this Send packets to a <u>router,</u> which forwards IP packets to other networks

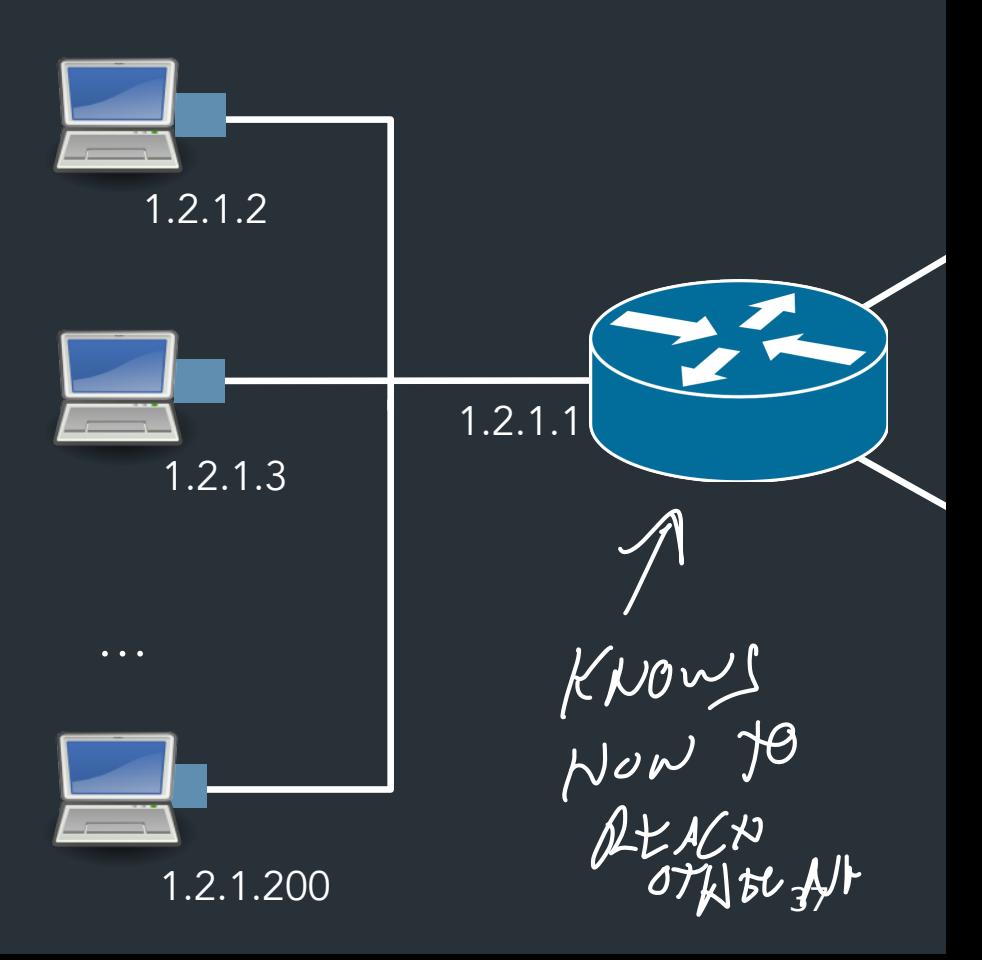

#### Forwarding IP packets

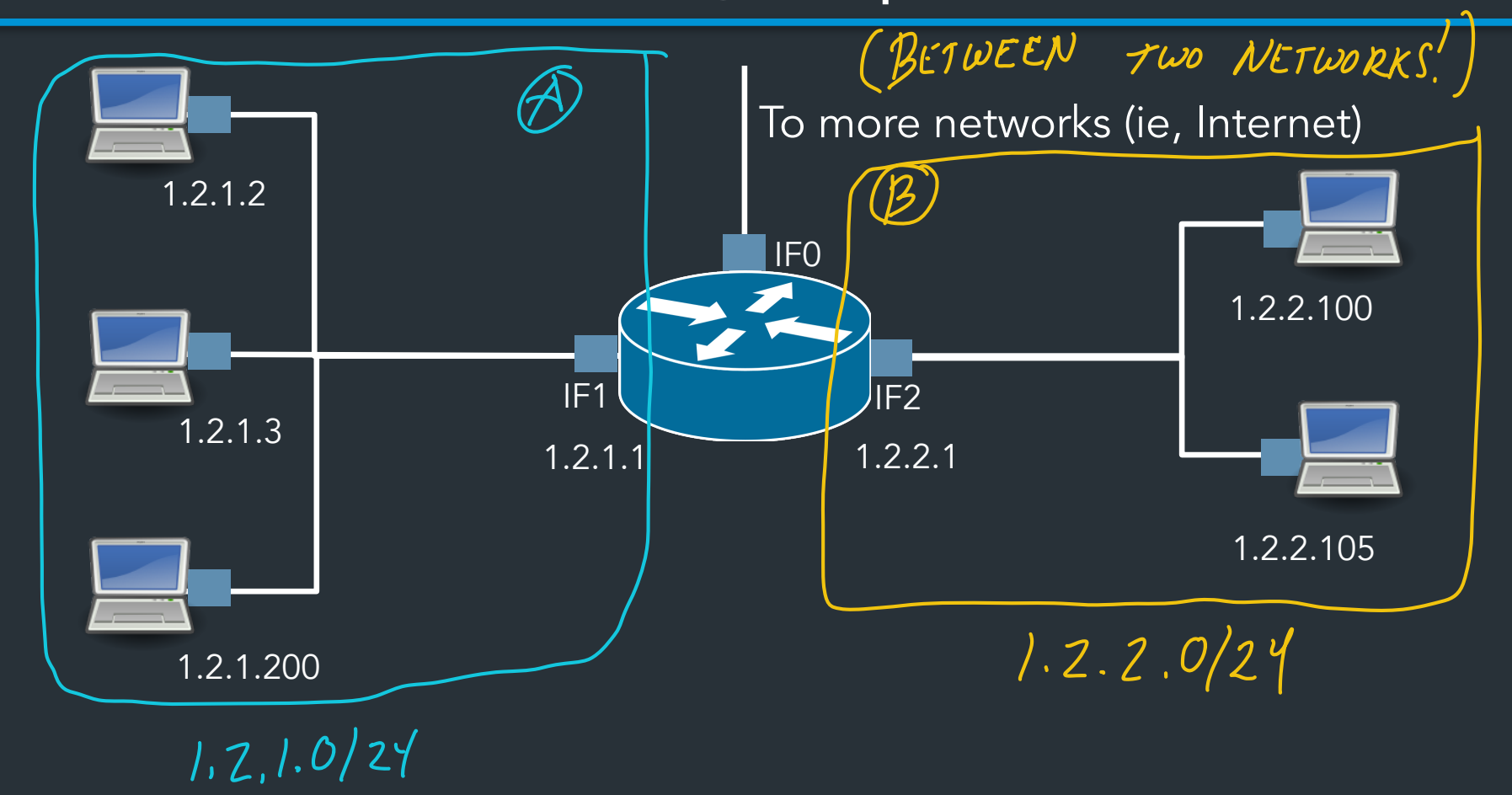

#### Forwarding IP packets

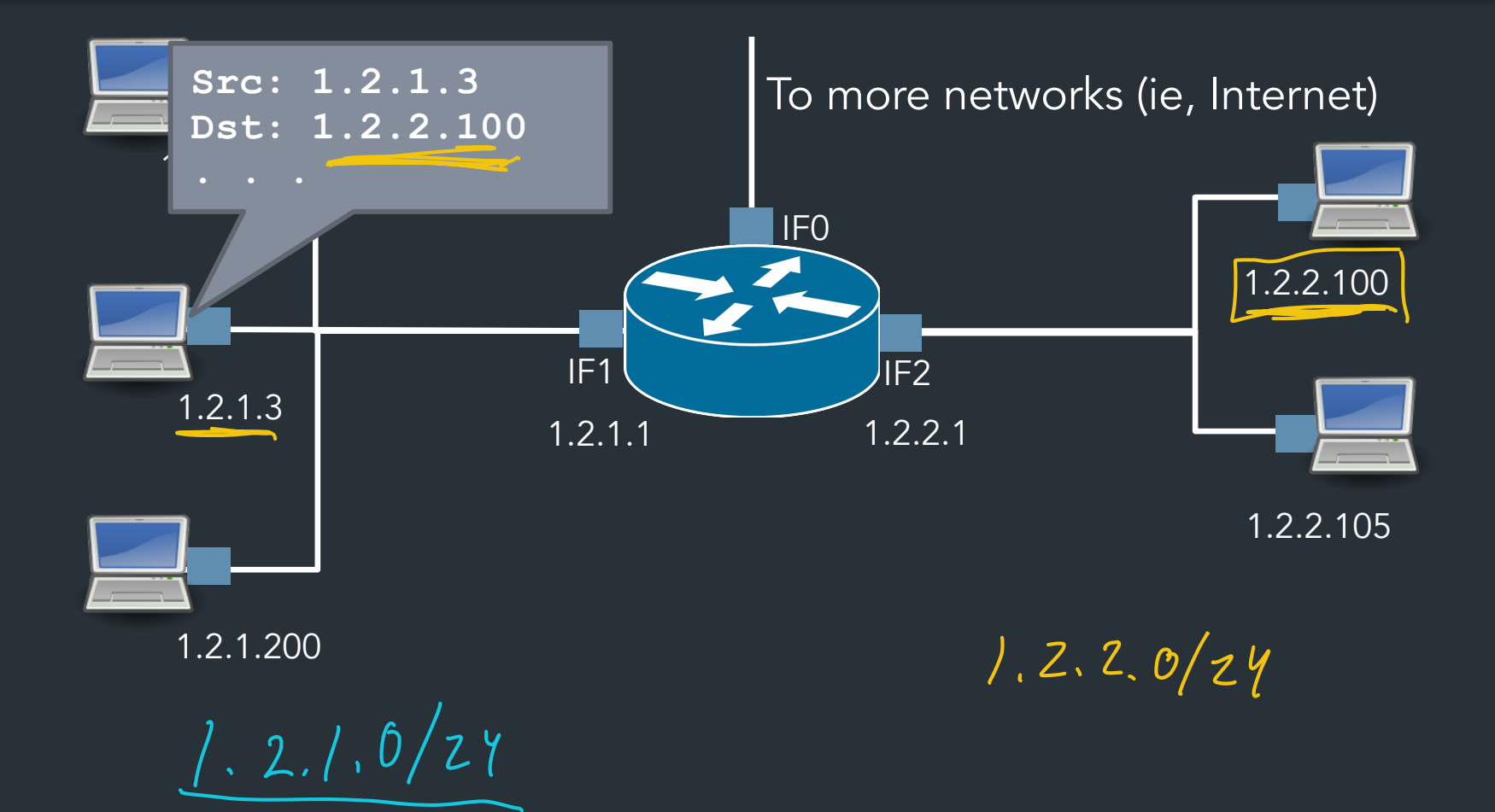

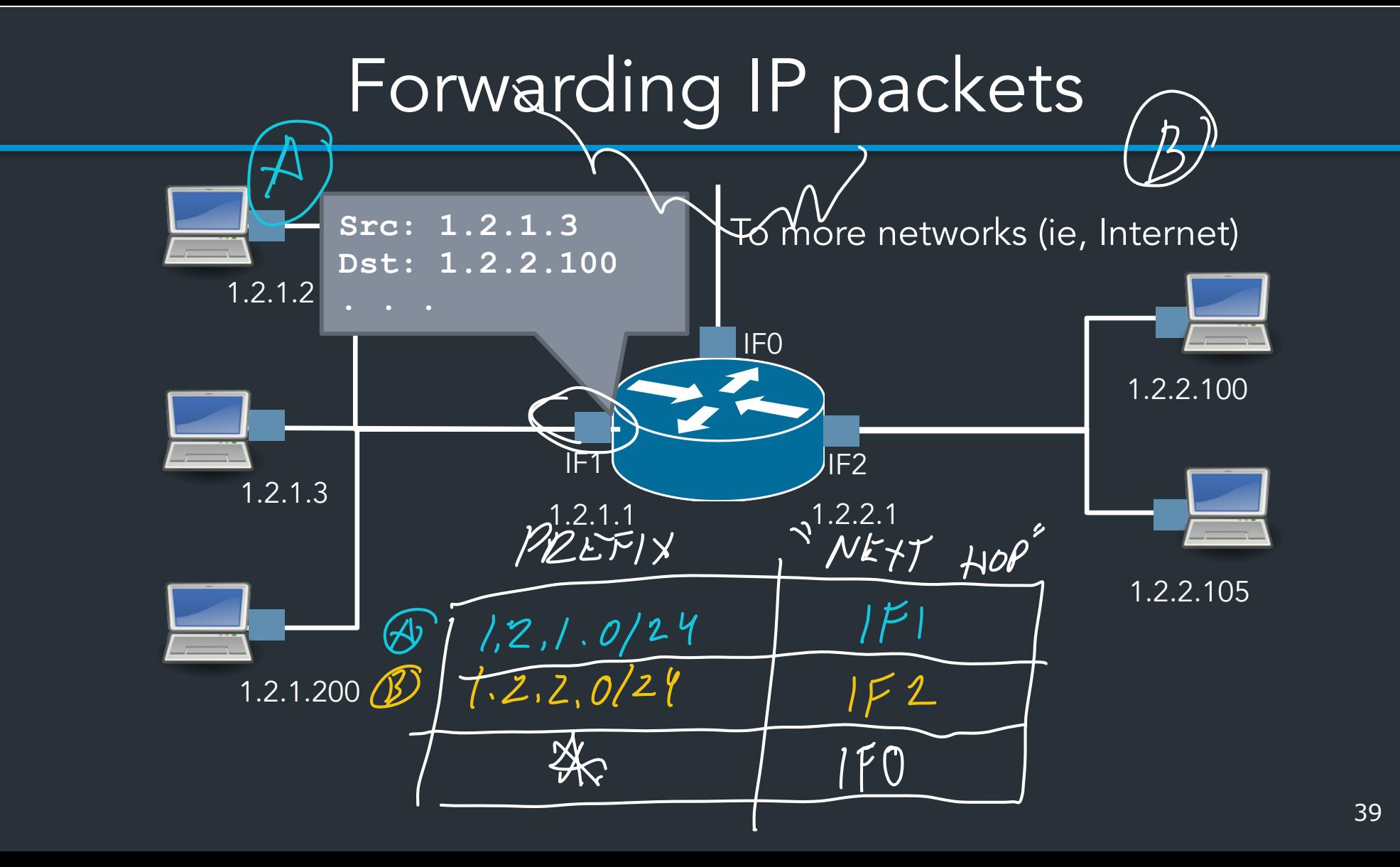

#### Forwarding IP packets

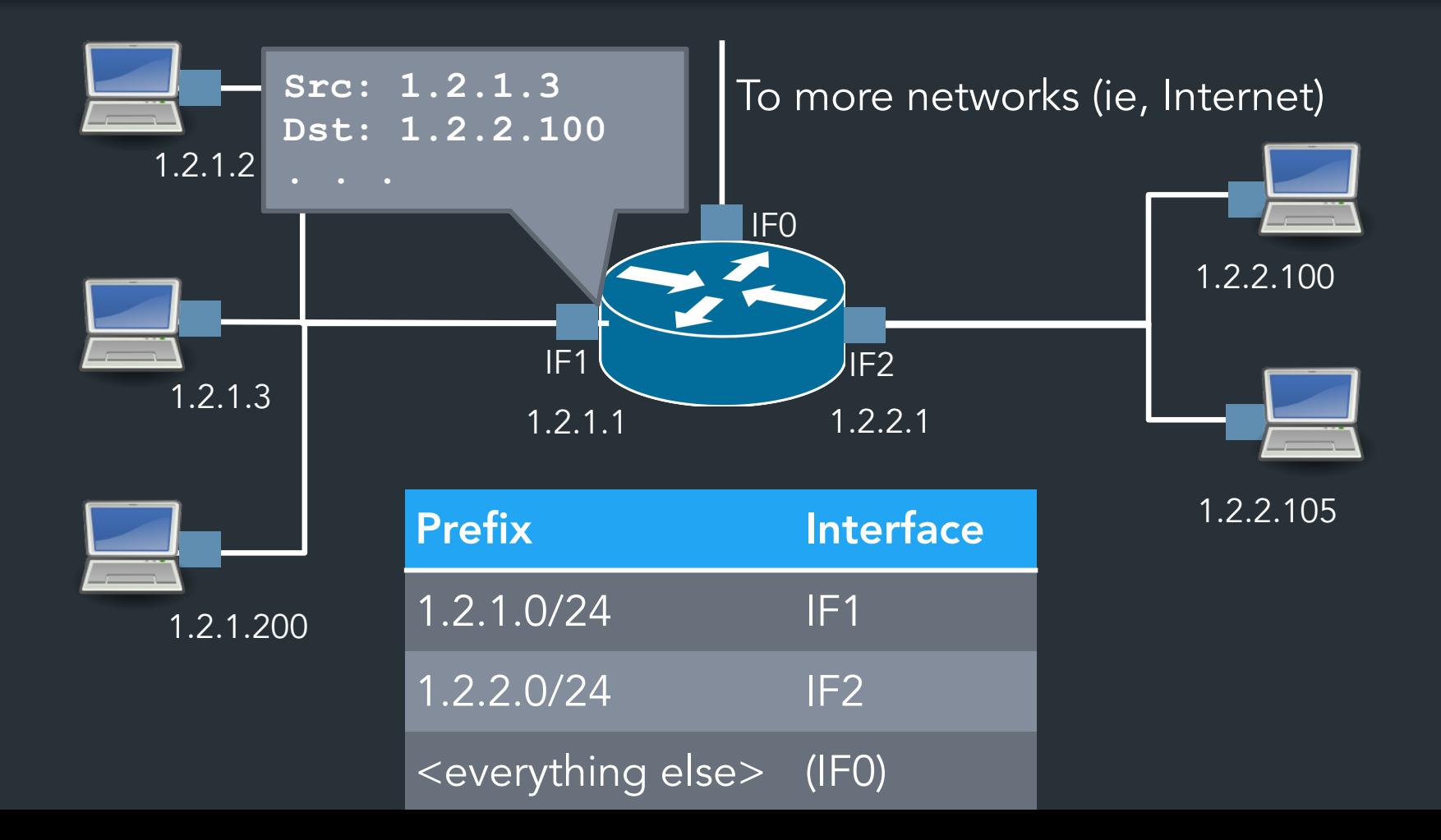

41

#### A routing table

52

R6#sh ip ro Gateway of last resort is 108.34.215.1 to network 0.0.0.0

S\* 0.0.0.0/0 [1/0] via 108.34.215.1 10.0.0.0/8 is variably subnetted, 7 subnets, 3 masks 10.1.0.0/24 is directly connected, wlan-ap0 10.1.0.2/32 is directly connected, wlan-ap0 0 IA 10.1.44.1/32 [110/1001] via 10.20.30.33, 3w4d, Tunnel0 C 10.1.48.0/24 is directly connected, Loopback0 L 10.1.48.1/32 is directly connected, Loopback0<br>C 10.20.30.32/31 is directly connected, Tunnel0 C 10.20.30.32/31 is directly connected, Tunnel0 L 10.20.30.32/32 is directly connected, Tunnel0 108.0.0.0/8 is variably subnetted, 2 subnets, 2 masks C 108.34.215.0/24 is directly connected, GigabitEthernet0/0 L 108.34.215.208/32 is directly connected, GigabitEthernet0/0 172.16.0.0/16 is variably subnetted, 2 subnets, 2 masks C 172.16.98.0/24 is directly connected, Vlan98 L 172.16.98.1/32 is directly connected, Vlan98 172.17.0.0/16 is variably subnetted, 6 subnets, 3 masks O IA 172.17.44.0/24 [110/1001] via 10.20.30.33, 3w4d, Tunnel0 C 172.17.48.0/24 is directly connected, Vlan20

#### A routing table

#### R6#sh ip ro Codes: L - local, C - connected, S - static, R - RIP, M - mobile, B - BGP D - EIGRP, EX - EIGRP external, O - OSPF, IA - OSPF inter area N1 - OSPF NSSA external type 1, N2 - OSPF NSSA external type 2 E1 - OSPF external type 1, E2 - OSPF external type 2 i - IS-IS, su - IS-IS summary, L1 - IS-IS level-1, L2 - IS-IS level-2 ia - IS-IS inter area, \* - candidate default, U - per-user static route o - ODR, P - periodic downloaded static route, H - NHRP, l - LISP + - replicated route, % - next hop override

Gateway of last resort is 108.34.215.1 to network 0.0.0.0

```
S* 0.0.0.0/0 [1/0] via 108.34.215.1
       10.0.0.0/8 is variably subnetted, 7 subnets, 3 masks
         10.1.0.0/24 is directly connected, wlan-ap0
         L 10.1.0.2/32 is directly connected, wlan-ap0
0 IA 10.1.44.1/32 [110/1001] via 10.20.30.33, 3w4d, Tunnel0
         10.1.48.0/24 is directly connected, Loopback0
         10.1.48.1/22 is directly connected, Loopback0
```
#### A large table

rviews@route-server.ip.att.net>show route table inet.0 active-path

```
inet.0: 866991 destinations, 13870153 routes (866991 active, 0 holddown, 0 hidden)
+ = Active Route, - = Last Active, * = Both
```
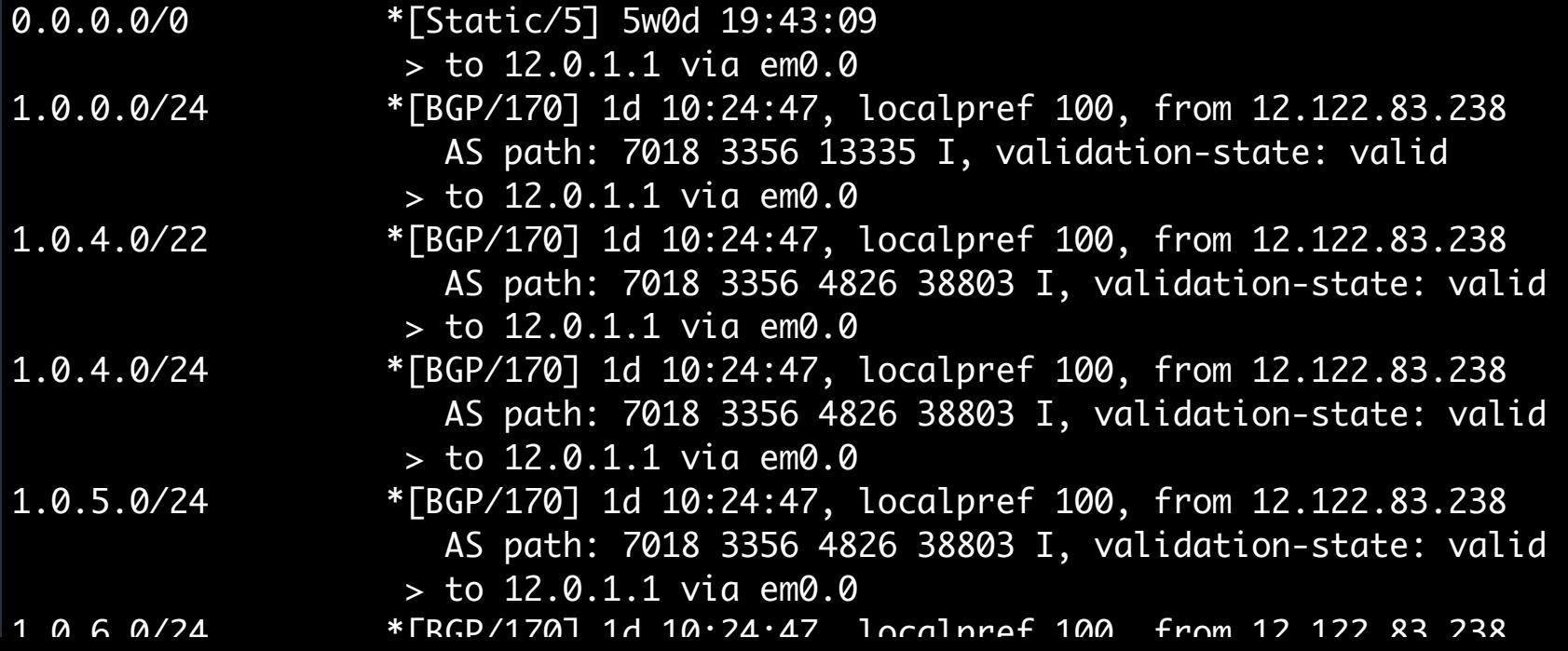